## **PLANO DIDÁTICO - ENSINO REMOTO EMERGENCIAL**

Orientações de Preenchimento:

1.Este documento deverá ser cadastrado no SIPAC/Protocolo como OSTENSIVO 2.Todos os itens do Plano Didático - ERE são de preenchimento obrigatório 3.Deverão assinar eletronicamente este documento: o servidor docente responsável pela disciplina e o Coordenador de Curso

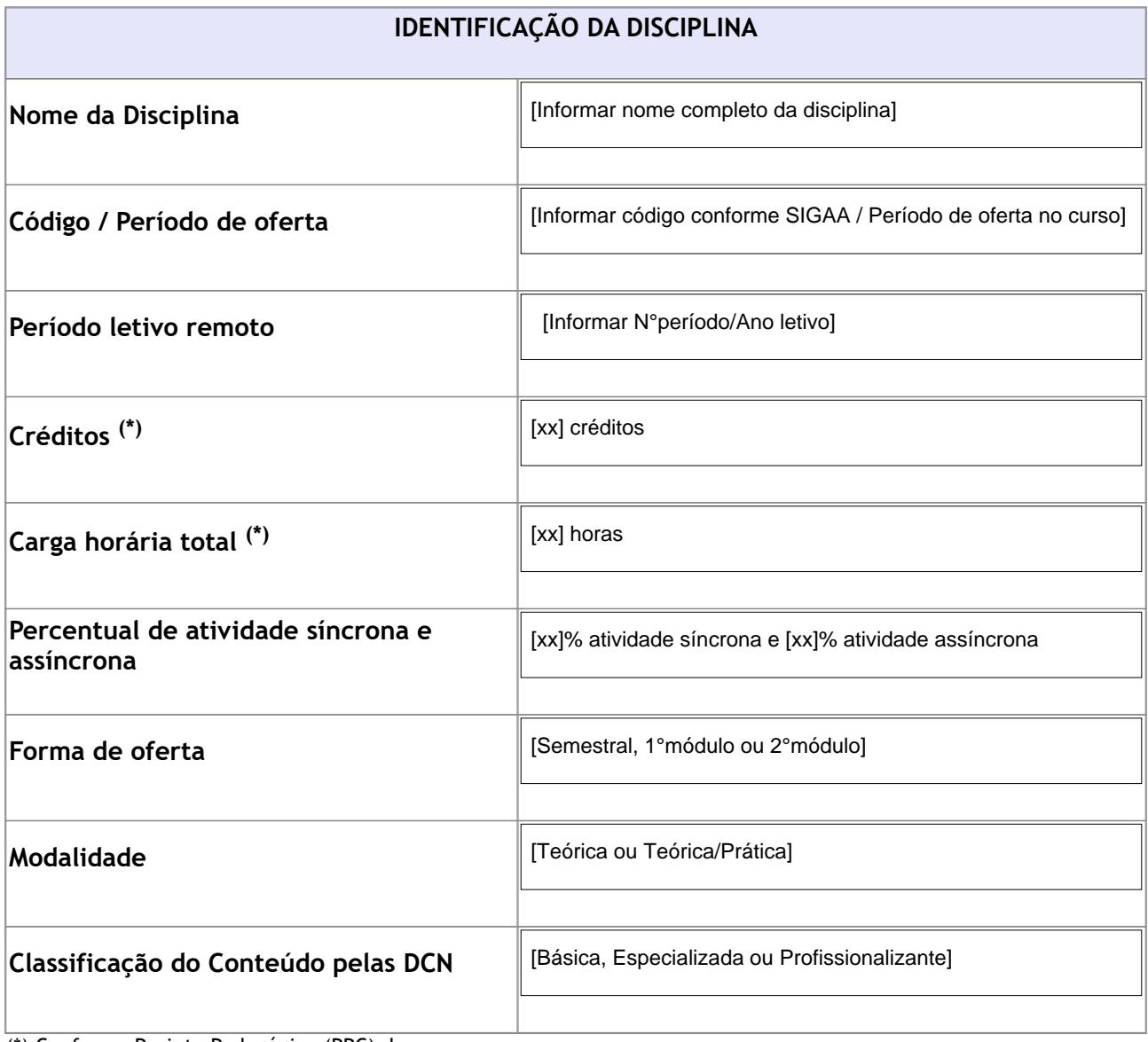

(\*) Conforme Projeto Pedagógico (PPC) do curso

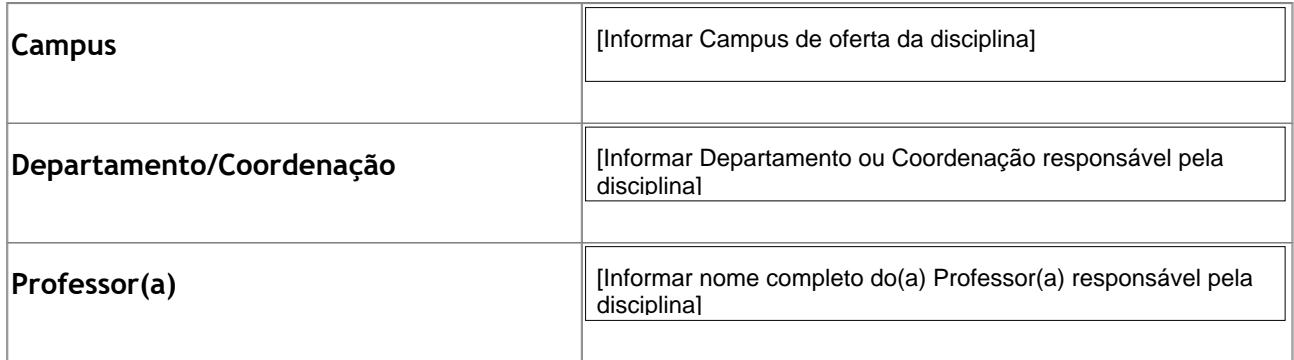

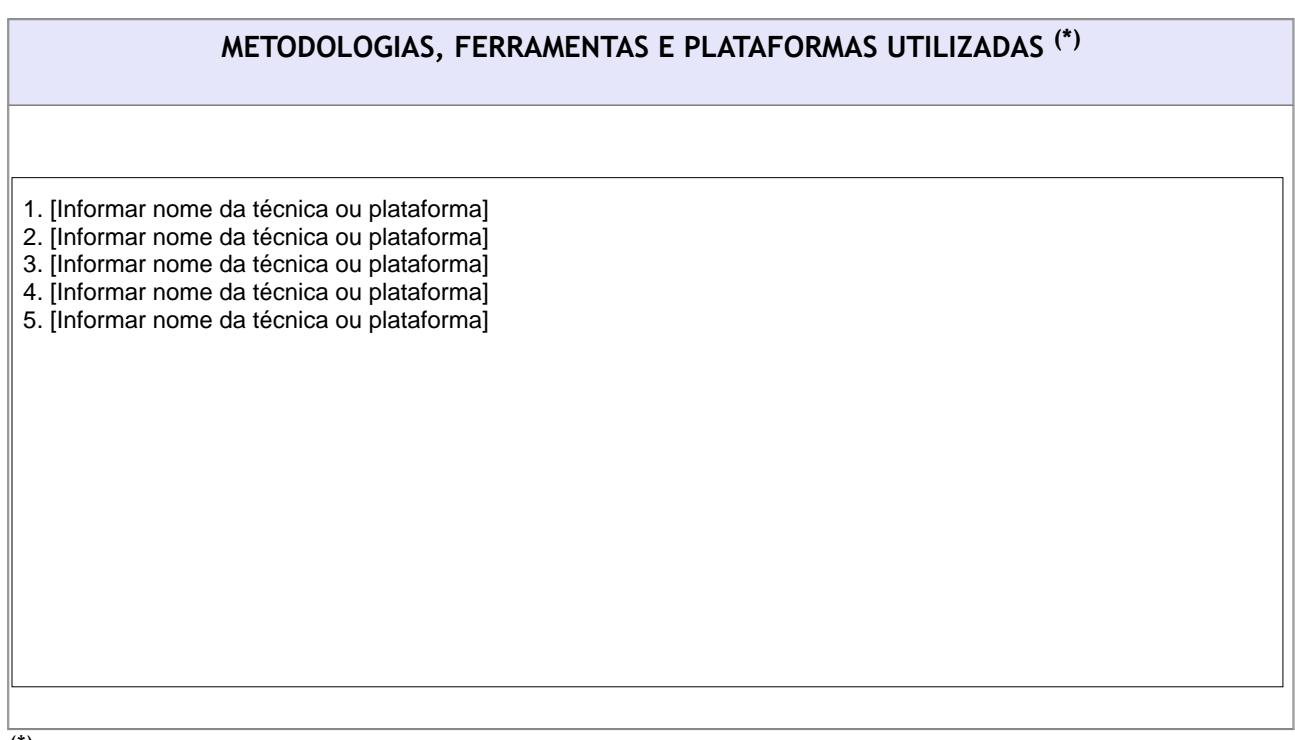

 $\overline{(*)}$  Descrever as metodologias, ferramentas e técnicas adotadas para os encontros síncronos e as atividades assíncronas, bem como qual plataforma será utilizada para acesso aos conteúdos e orientações.

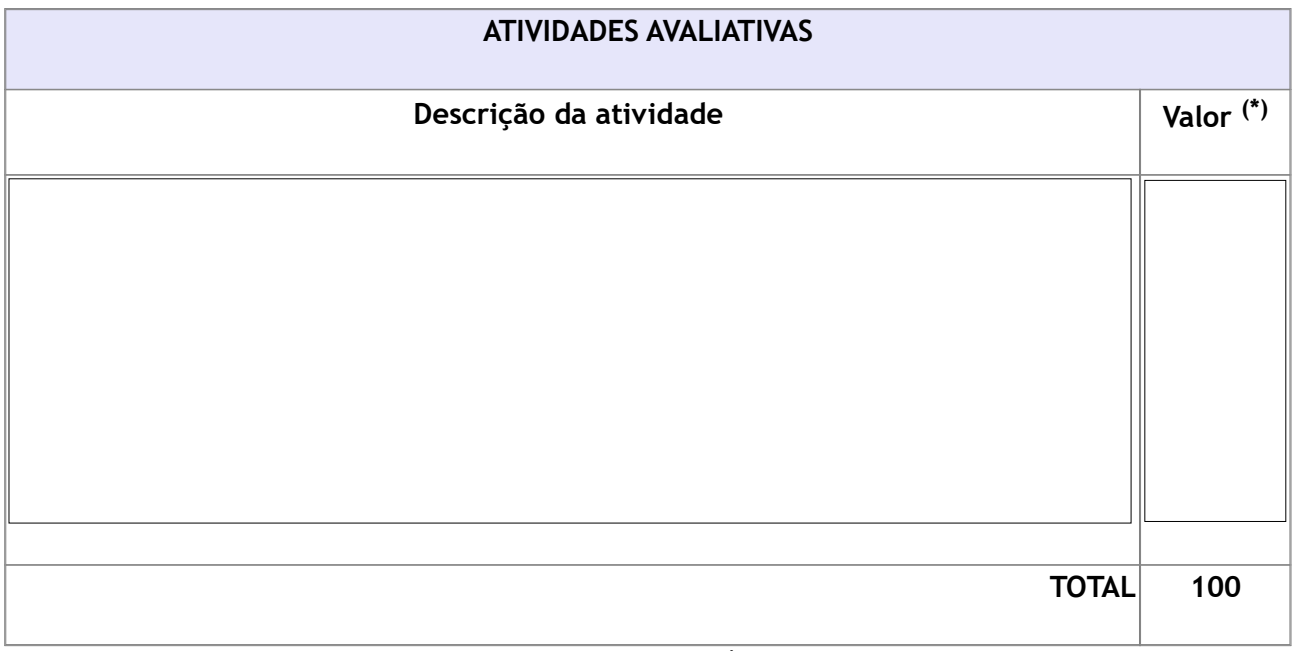

(\*) Conforme Resolução CGRAD 08/2020, nenhuma avaliação poderá ter valor superior a 30% do total de pontos.

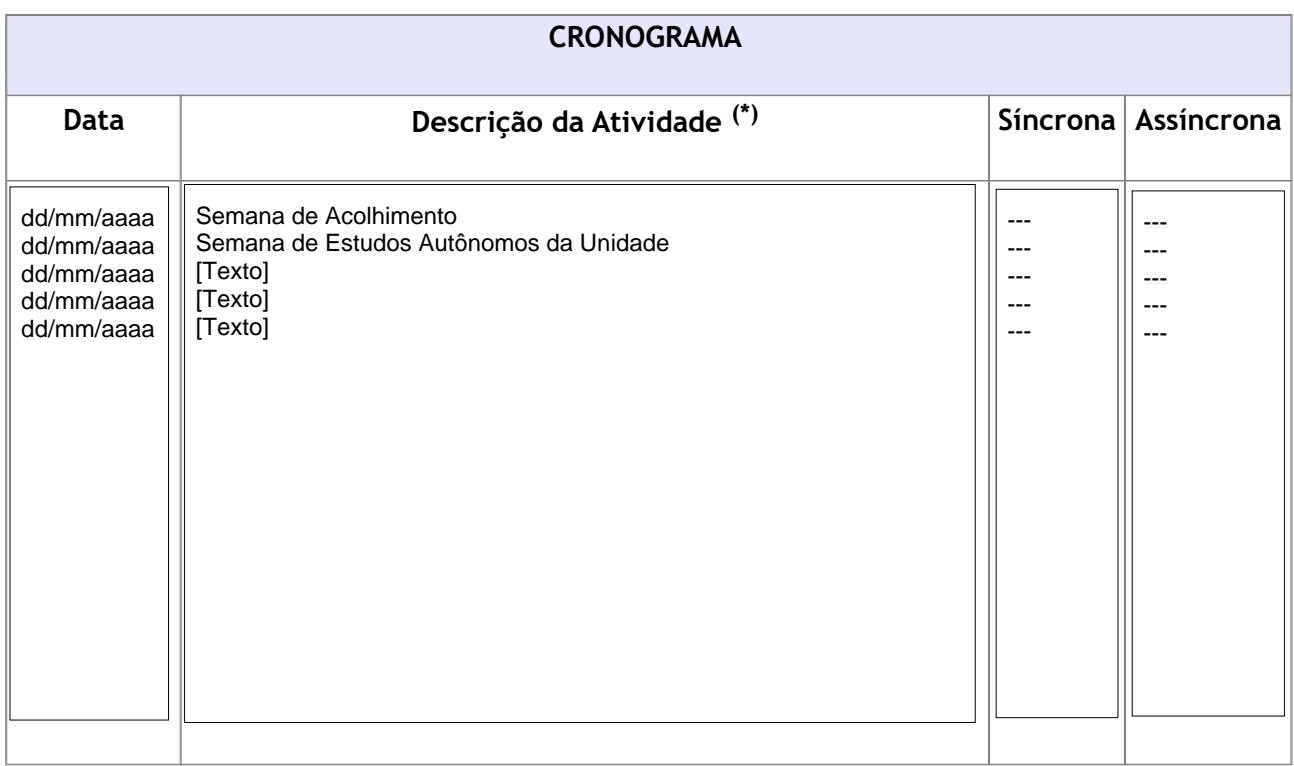

(\*) Marque X no tipo correspondente da atividade: SÍNCRONA ou ASSÍNCRONA

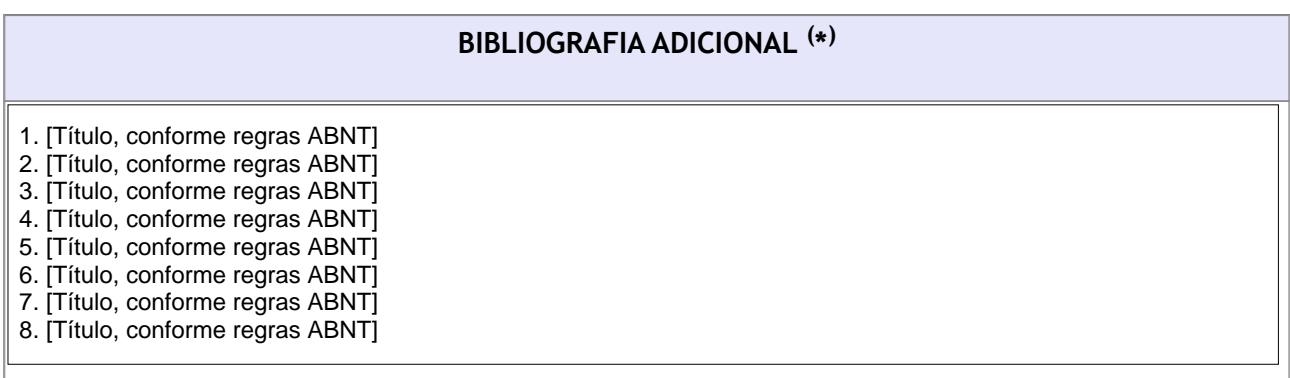

(\*) Relação de textos ou materiais didáticos NÃO constantes do plano de ensino

## **CONTATO COM O PROFESSOR( \* )**

(\*) E-mail, Teams, etc. Disponibilizar também possíveis horários de atendimento (mediante agendamento prévio).